## **Mette in risalto**

360 gradi eversione: Il quadcopter sarà capovolgere avanti / indietro / a sinistra / verso destra secondo le vostre istruzioni.

Modalità senza testa: risolve completamente pilota "perdita di orientamento" problemi.

Un tasto funzione ritorno automatico: è possibile richiamare la vostra quadcopter modo rapido e sicuro. Luce colorata LED: Il drone brillerà nelle tenebre, vi mostra la giusta direzione in volo e ti dà uno sguardo speciale.

Sistema di controllo a 2,4 GHz: Assicura la più forte prestazione anti-interferenza e potente segnale. 6 assi giroscopio: offre la migliore stabilità durante il volo interno ed esterno.

Super mini design: Facile da trasportare, lo prende in tasca e gode di volo in qualsiasi momento!

#### **specifiche tecniche**

Caratteristiche: Radio Control Funzioni: rollover 3D, avanti / indietro, la modalità senza testa, al passaggio del mouse, un tasto automatico di ritorno, volo laterale, girare a sinistra / destra, alto / basso, con luce Built-in giroscopio: 6 Axis Gyro Volo di notte: Sì Materiale: Componenti elettronici, plastica Tipi Kit: RTF Livello: Principiante Livello Età: superiore a 8 anni di età Telecomando: 2.4GHz telecomando senza fili Canale: 4 canali Modalità: Modalità 2 (mano sinistra Throttle) Distanza di controllo: 30m Trasmettitore Alimentazione: batteria AAA 3 x (non incluse) Modello Alimentazione: Built-in batteria ricaricabile Batteria per drone: 3.7V200mAhLi-poli (comprendere) Tempo di volo: 5.5mins Tempo di ricarica (h): 80 min Peso del pacchetto: 0.074 kg Formato del prodotto (L x W x H): 5 \* 5 \* 2,4 centimetri dimensione del pacchetto (L x W x H): 14.6 \* 5.7 \* 11,5 centimetri Funzione: Up / Down, avanti / indietro, sinistra / destra, a sinistra volo / volo verso destra, lancia & rotoli, modalità senza testa, Auto-ritorno, controllato Luce, Fold

## **Contenuto del pacco**

1 x [RC Quadcopter,](https://www.sdrctoys.com/it/products/New-Arrived-2.4G-4CH-6-Axis-Mini-RC-Quadcopter-With-0.3MP-Camera.html) 1 x trasmettitore, 1 x Caricabatteria USB, 4 x elica di ricambio

Folding deformation / A return key / Headless mode

**TILEOLDING** 

Arbitrary override with a free attitude toheart with my freedom of flying<br>andpartners to spend your day

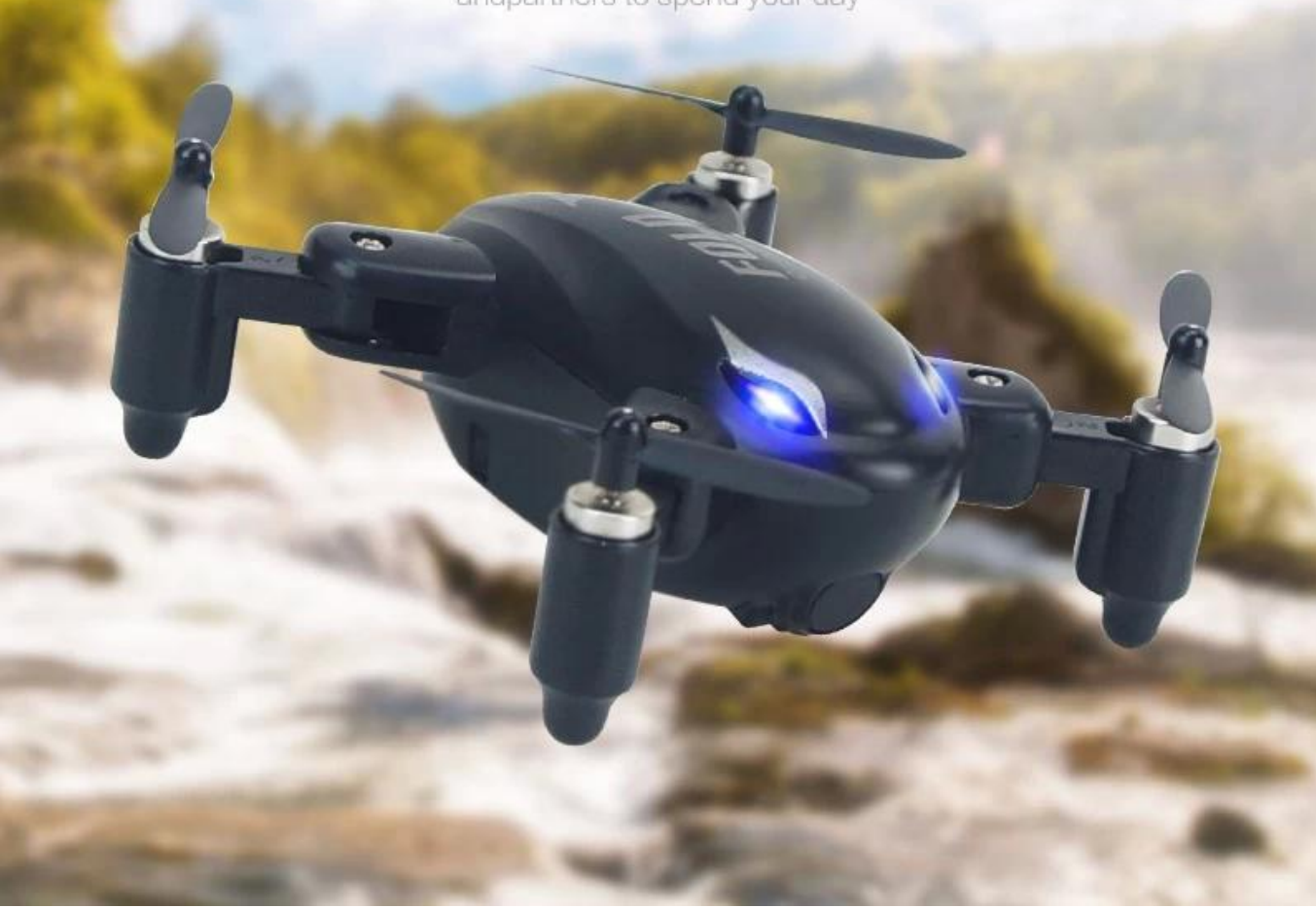

# **FOLDING DRONE-**

## **PRODUCT INFORMATION-**

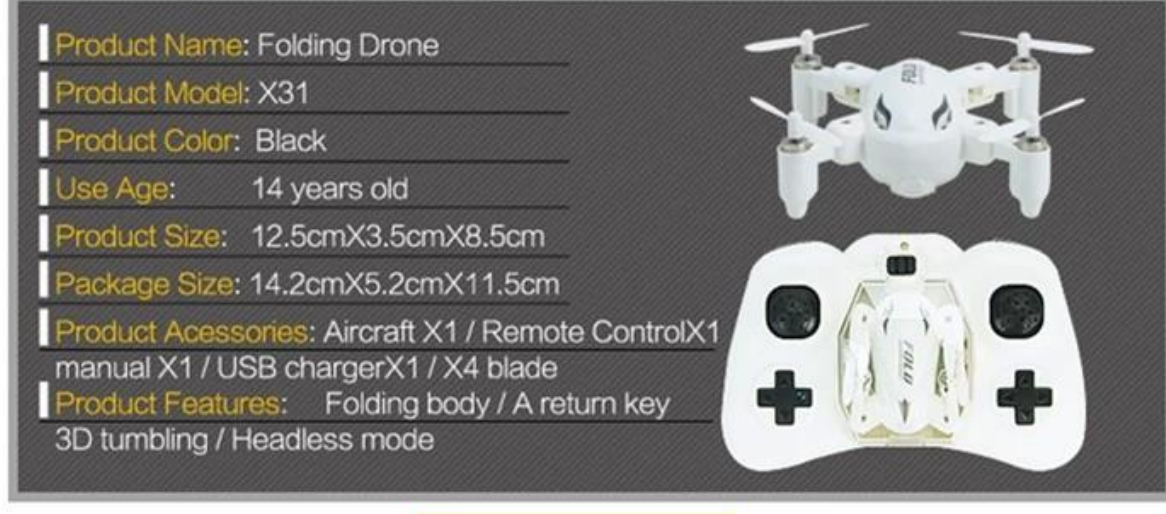

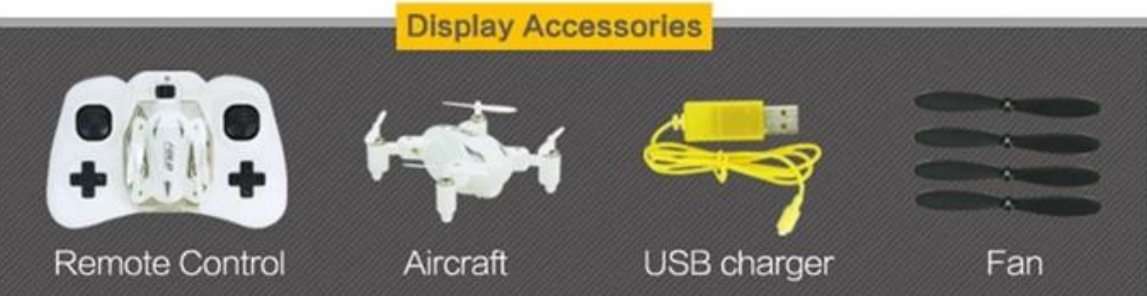

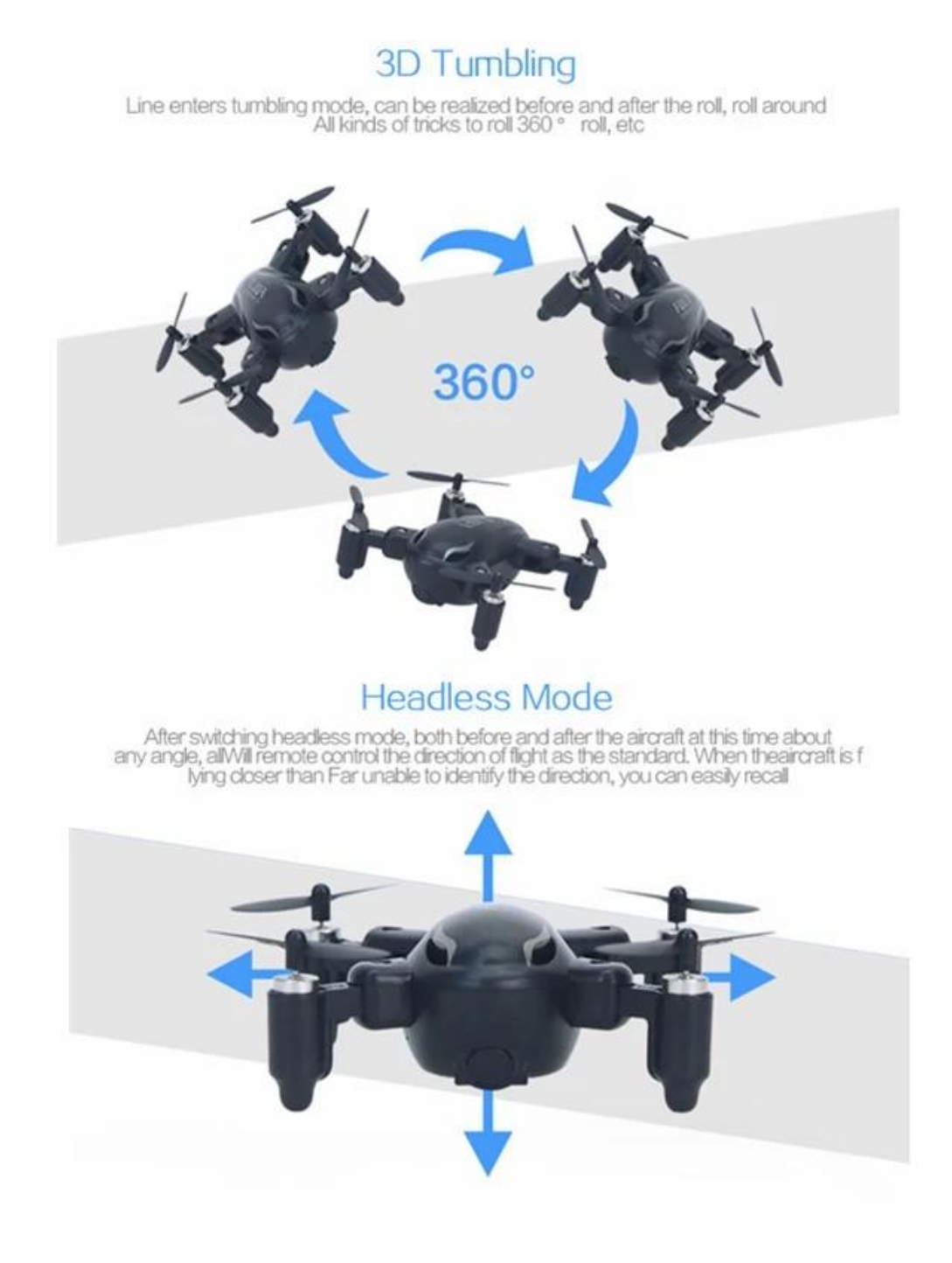

# 6-axis gyro-stabilized

When the built-in six-axis gyroscope flight system to ensure flight, the aircraft can<br>Always maintain balance and stability, better flying conditions

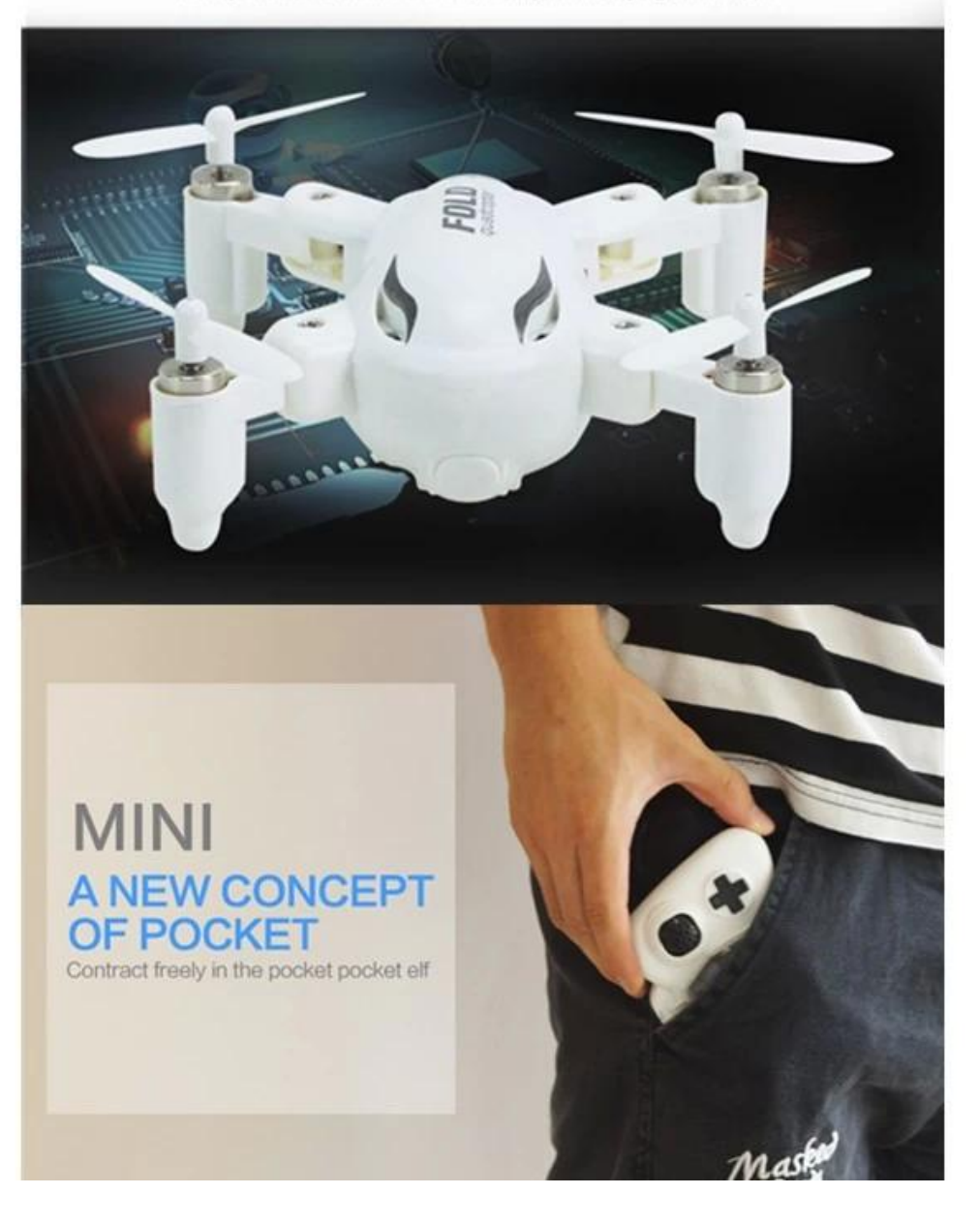

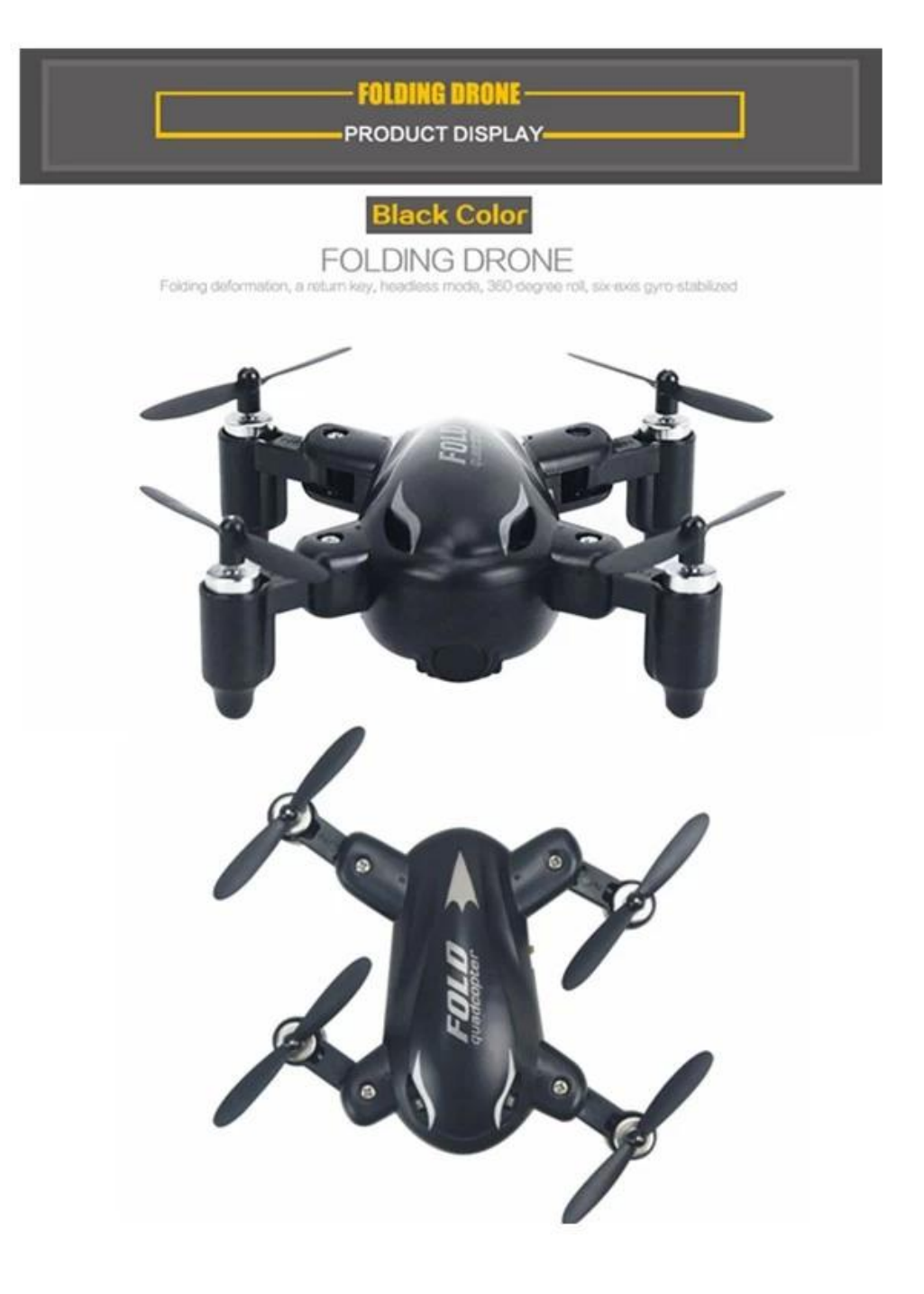

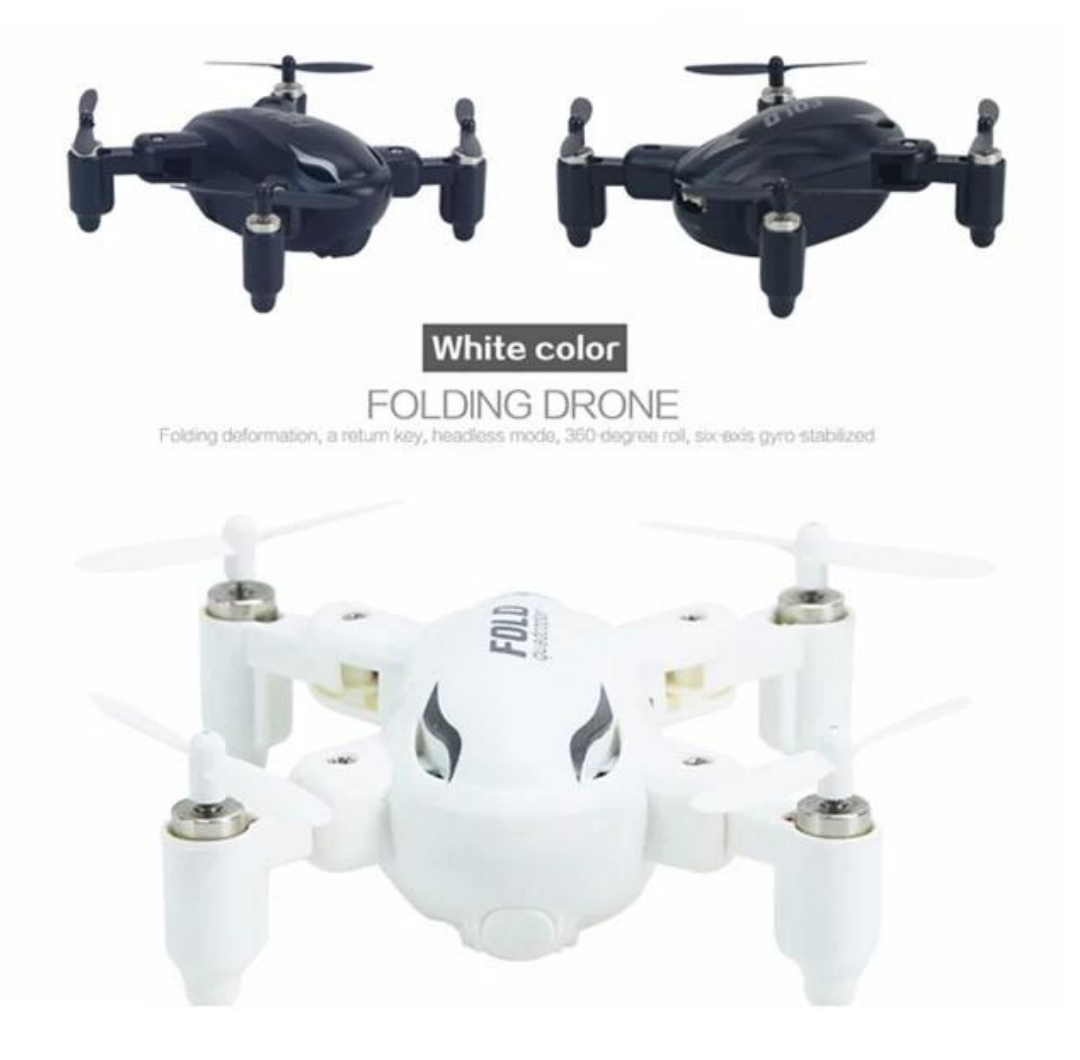

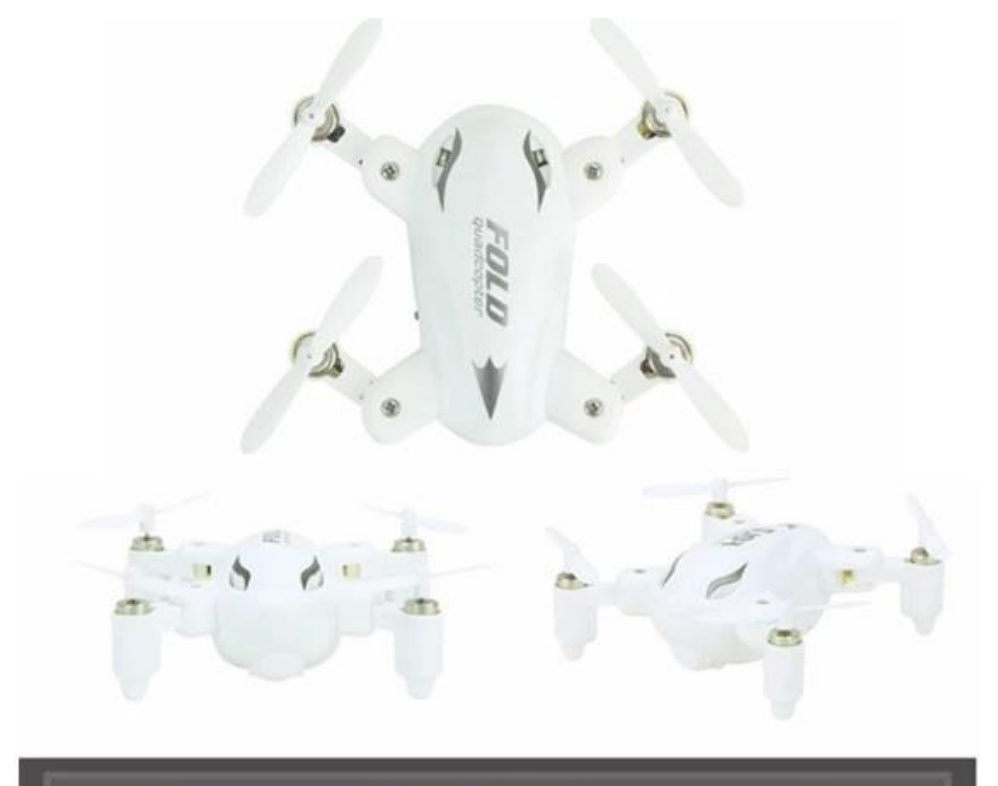

- FOLDING DRONE -**PRODUCT DETAILS -**

# Cool Light

 $\overline{m}$ 

.<br>Cool night LED lights at night can<br>clearlyidentify the direction, you can also play at night, incre<br>seAdd more fun

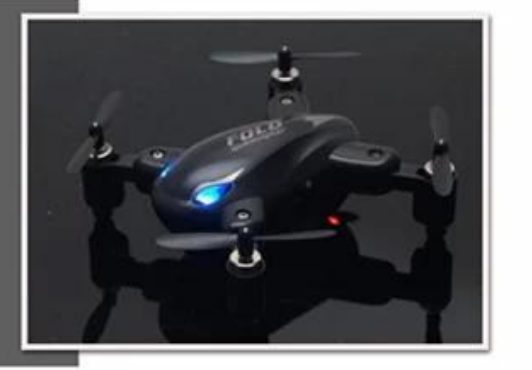

# **FOLDING DRONE -ANALYTICAL OPERATION-**Power indicator Power switch Light control<br>buttonAccel erate<br>control button - Rotate Key Left joystick<br>ascend/descend/<br>turn left/turn righe Right joystick<br>foreard/backward/<br>left or right side flight 770 Auto return. Forward Trin Photograph<br>(this function<br>only forversion<br>with camera) Slant To Right Trin Backward Trin Slant To Left Trin Recall button Video (this function only for<br>version with cernera)

Remote control for section 3 1.5V AA batteries (bring your own)

## **FOLDING DRONE-**

**PACKAGING SHOW-**

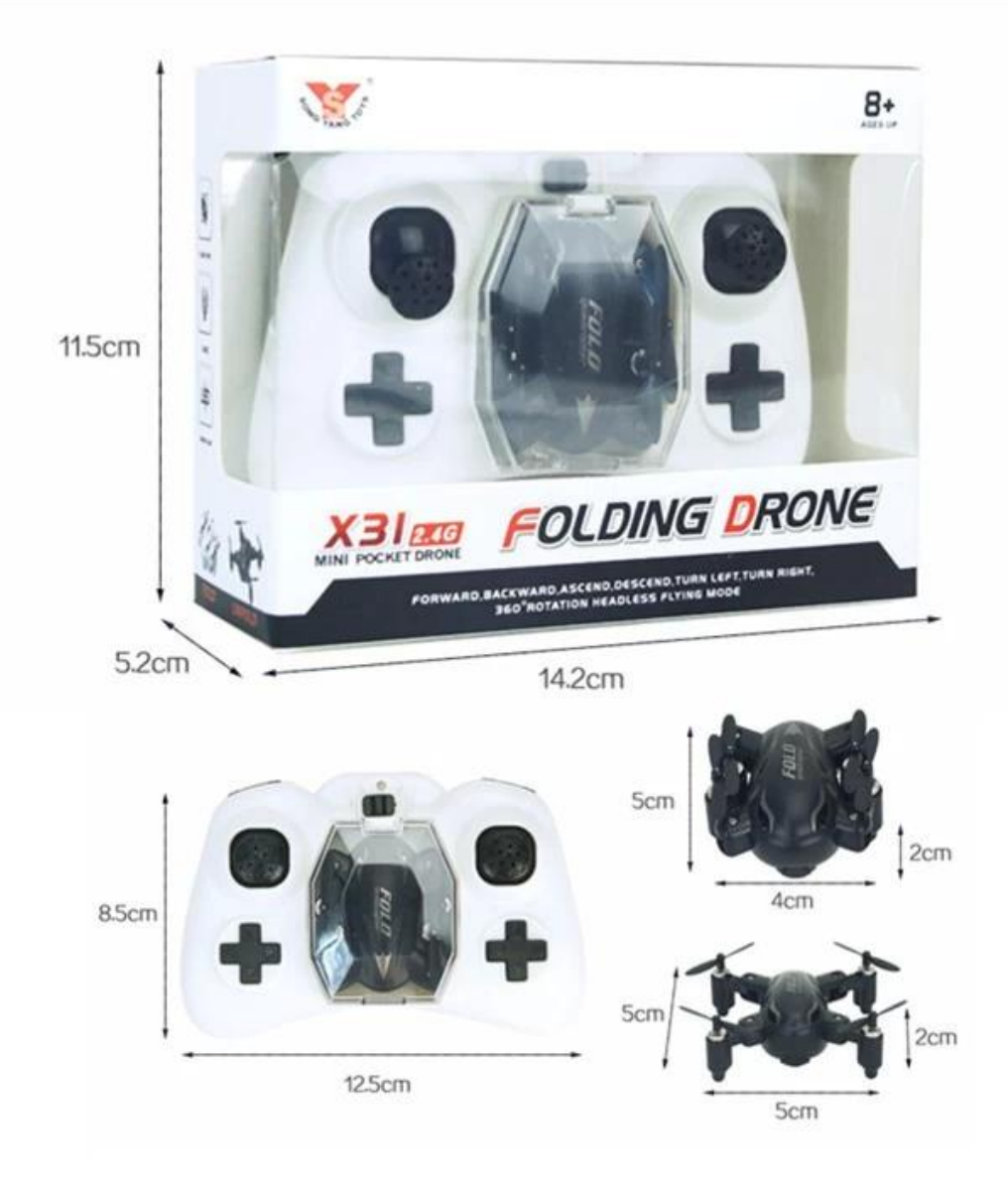

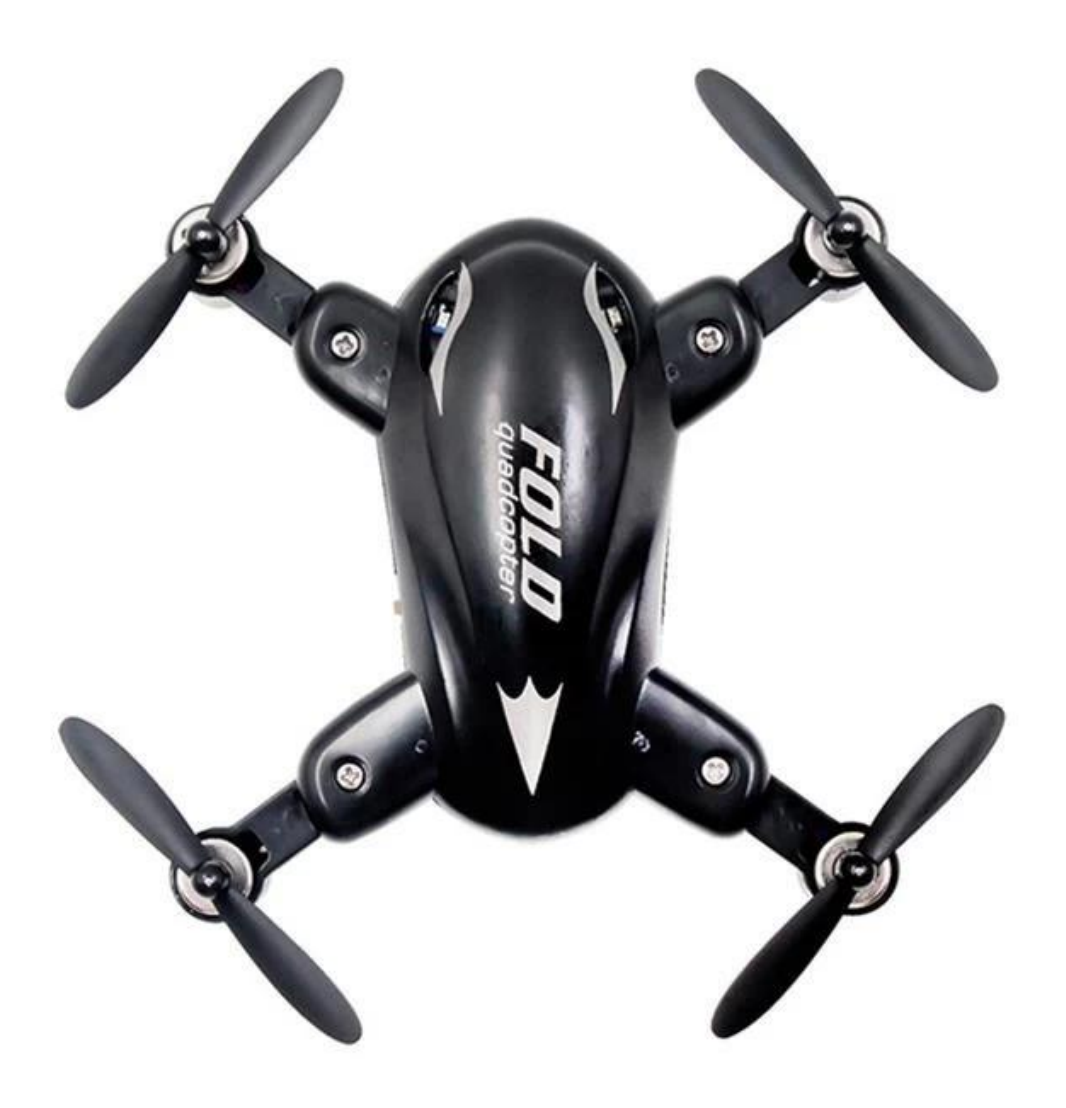

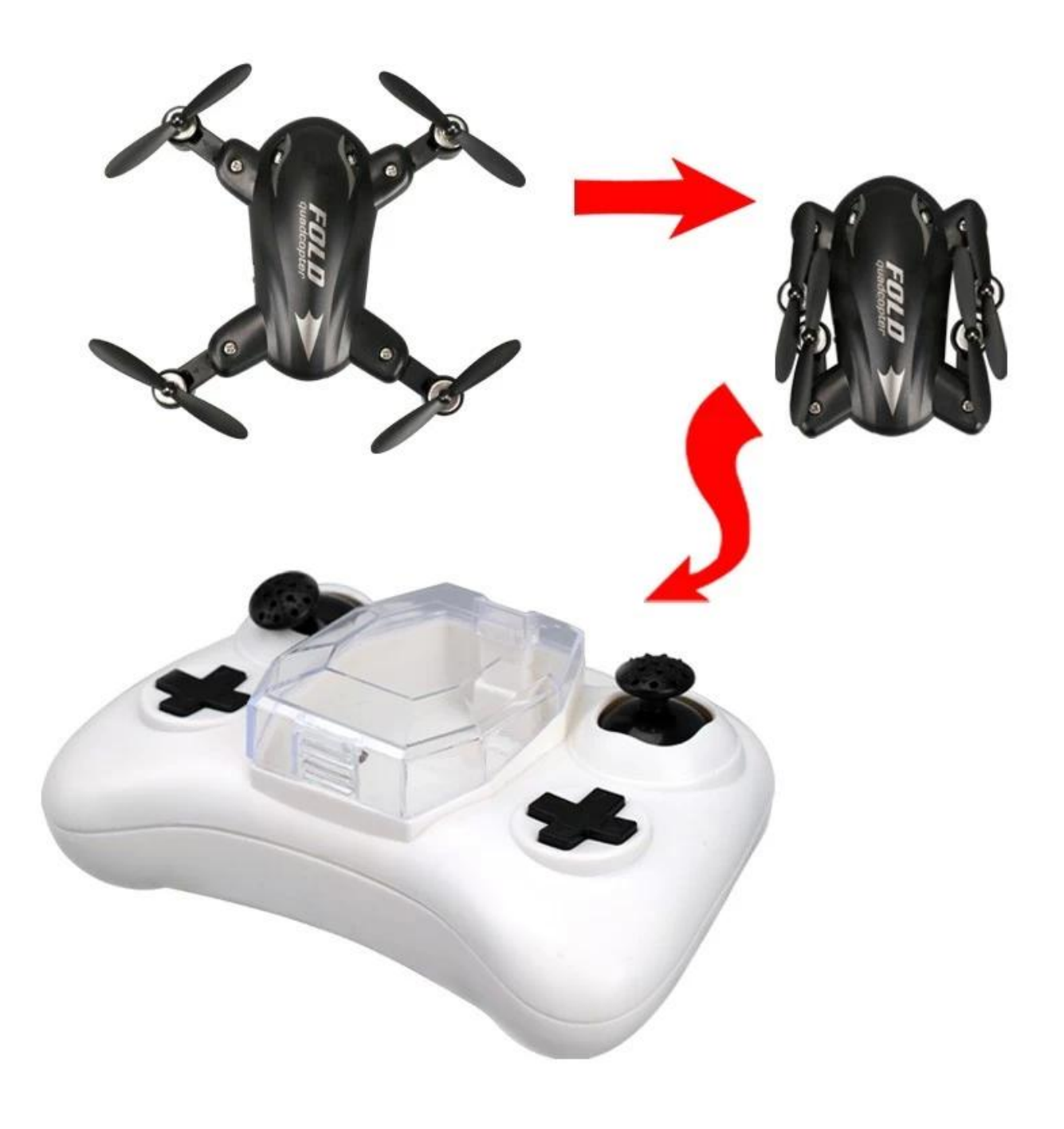

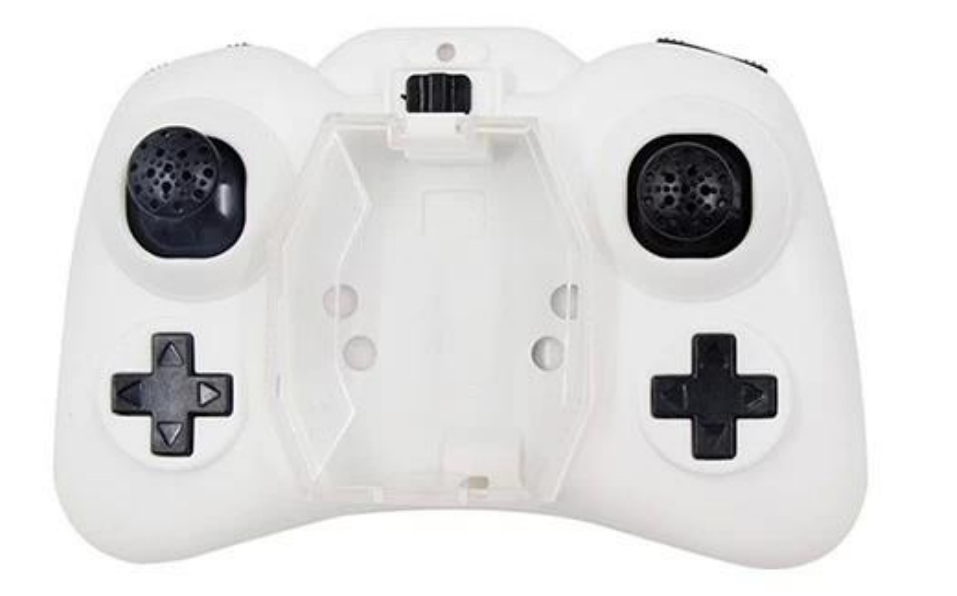

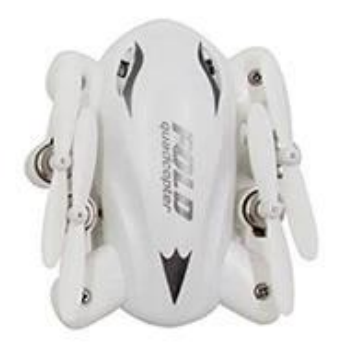